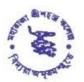

### MAHARAJA SRISCHANDRA COLLEGE

#### NAAC ACCREDITED

### 20, RAMKANTO BOSE STREET, KOLKATA - 700 003

Phone: 2555 5810 (Office), 2543 2949 (Principal), 2543 6687 (Teachers' Room) E-mail: msccollege20@yahoo.com, Website: www.msccollege.org

| Ref. No | Date20 |  |
|---------|--------|--|
|         |        |  |

### **CORRECTED NOTICE**

Date: 09.02.2021

# Form fill up of B.Com. 3rd & 5th Semester Examination 2020 (under CBCS System) of the University of Calcutta.

Form to be available to the university website from 10.02.2021 to 20.02.2021

## cuexam.net / cuexamwindow.in

Students who failed in any paper(s) of previous semester (3<sup>rd</sup>/5<sup>th</sup> Semester) Examination are asked to pay Casual Fee of Rs. 200/- (Rupees Two Hundred only) for each Semester through online payment mode and download & print out the Casual Form from www.msccollege.org. in "Whats new" section then fill up the downloaded form and submit to the college office along with Payment voucher & Mark sheet(s) on respective date. The details of payment process are as follows:-

### How to Login for Casual Fee payment:-

- Go through College website "www.msccollege.org"
- Go to "Important Link" section
- Click on "Student login"
- Put your Student ID as USER ID (example 2017-495) and password 'Student ID' (example 2017-495) (you must change your password after login process done)
- Select "Pay Miscellaneous Fees" option
- Select Semester then continue
- Select 'Payment Method' option

## Form verification date

| Class & Section                                | Date & Time            | <b>Duty of office staff</b> |
|------------------------------------------------|------------------------|-----------------------------|
| 3 <sup>rd</sup> Semester B.Com. (Hons.)        | 11/02/2021             | Biswajit Dhar,              |
| Regular students                               | 3:30 p.m. to 6:30 p.m. | Somnath Ray,                |
| 3 <sup>rd</sup> Semester B.Com. (Gen.)         | 12/02/2021             | Gautam Samanta,             |
| Regular students                               | 3:30 p.m. to 6:30 p.m. | Manas Mishra,               |
| 3 <sup>rd</sup> Semester B.Com. (Hons. & Gen.) | 13/02/2021             | Souritra Dutta,             |
| Casual students                                | 3:30 p.m. to 6:30 p.m. | Bankim Dutta,               |
| 5 <sup>th</sup> Semester B.Com. (Hons.)        | 18/02/2021             | Arijit Mondal               |
| Regular students                               | 3:30 p.m. to 6:30 p.m. |                             |
| 5 <sup>th</sup> Semester B.Com. (Gen.)         | 19/02/2021             |                             |
| Regular students                               | 3:30 p.m. to 6:30 p.m. |                             |
| 5 <sup>th</sup> Semester B.Com. (Hons. & Gen.) | 20/02/2021             |                             |
| Casual students & Balance if any               | 3:30 p.m. to 6:30 p.m. |                             |

### **Documents to be produced: -**

- 1. Two copies Online Generated Application Form
- 2. Filled up Admission Form (For regular students)
- 3. Admission payment voucher, generated through online (For regular students)
- **4.** Casual Fee payment voucher generated through online (For Casual students)
- 5. All Mark sheets
- 6. College Acknowledgement Card
- 7. Identity Card (issued by the college)
- \*\*\* Students are informed that any eligible candidate willing to appear in the said examination, 2020 but not shown in the on-line system. Please contact to office within 19.02.2021.

By order

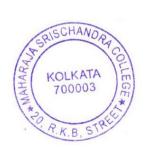